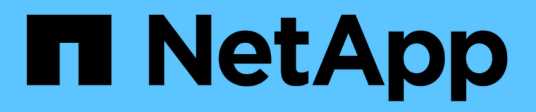

## **VMware Site Recovery Manager con ONTAP**

Enterprise applications

NetApp May 09, 2024

This PDF was generated from https://docs.netapp.com/es-es/ontap-apps-dbs/vmware/vmware-srmoverview.html on May 09, 2024. Always check docs.netapp.com for the latest.

# **Tabla de contenidos**

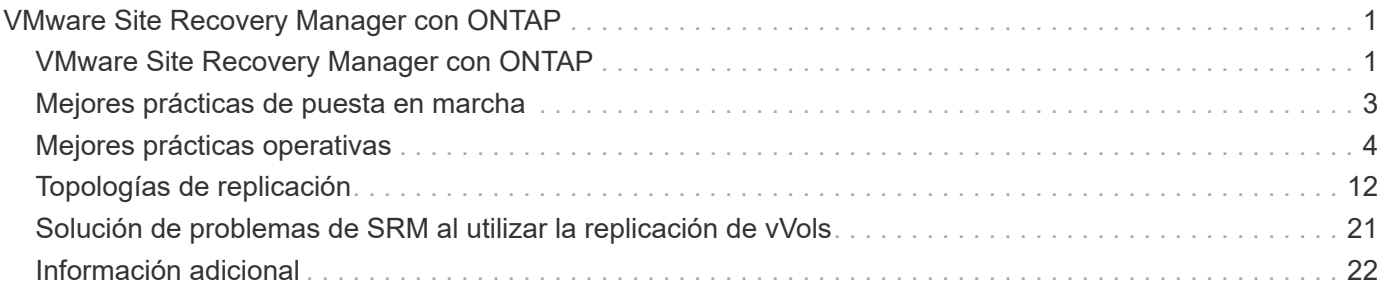

# <span id="page-2-0"></span>**VMware Site Recovery Manager con ONTAP**

## <span id="page-2-1"></span>**VMware Site Recovery Manager con ONTAP**

ONTAP ha sido una solución de almacenamiento líder para entornos VMware vSphere desde su introducción en el centro de datos moderno en 2002, y continúa añadiendo funcionalidades innovadoras para simplificar la gestión y reducir los costes.

Este documento presenta la solución ONTAP para VMware Site Recovery Manager (SRM), el software de recuperación ante desastres (DR) líder en el sector de VMware, que incluye la información de producto más reciente y las mejores prácticas para simplificar la puesta en marcha, reducir el riesgo y simplificar la gestión continua.

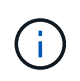

Esta documentación sustituye al informe técnico *TR-4900 publicado anteriormente: VMware Site Recovery Manager por ONTAP*

Las prácticas recomendadas complementan otros documentos como guías y herramientas de compatibilidad. Se desarrollan según pruebas de laboratorio y una amplia experiencia de campo por parte de ingenieros y clientes de NetApp. En algunos casos, las prácticas recomendadas pueden no ser la opción adecuada para su entorno; sin embargo, generalmente son las soluciones más sencillas que satisfacen las necesidades del mayor número de clientes.

Este documento se centra en las funcionalidades de las versiones recientes de ONTAP 9 cuando se utiliza junto con las herramientas de ONTAP para VMware vSphere 9,12 (que incluye el adaptador de replicación del almacenamiento de NetApp [SRA] y el proveedor VASA [VP]), así como VMware Site Recovery Manager 8,7.

## **¿Por qué usar ONTAP con SRM?**

Las plataformas de gestión de datos de NetApp que incorpora el software ONTAP son algunas de las soluciones de almacenamiento más ampliamente adoptadas para SRM. Las razones están en abundancia: Una plataforma de gestión de datos de protocolo unificado seguro y de alto rendimiento (NAS y SAN juntos) que proporcione eficiencia del almacenamiento que defina el sector, multi-tenancy, controles de calidad de servicio, protección de datos con copias Snapshot con gestión eficiente del espacio y replicación con SnapMirror. Todos ellos aprovechan la integración nativa en el multicloud híbrido para la protección de las cargas de trabajo de VMware y una gran cantidad de herramientas de automatización y orquestación a su alcance.

Al utilizar SnapMirror para la replicación basada en cabina, aprovecha una de las tecnologías más contrastadas y maduras de ONTAP. SnapMirror le ofrece la ventaja de las transferencias de datos seguras y altamente eficientes, con la copia solo de los bloques del sistema de archivos modificados, no de máquinas virtuales completas ni de almacenes de datos. Incluso esos bloques aprovechan el ahorro de espacio, como la deduplicación, la compresión y la compactación. Los sistemas ONTAP modernos ahora utilizan SnapMirror sin versiones, lo que le ofrece la flexibilidad de seleccionar sus clústeres de origen y destino. SnapMirror se ha convertido en una de las herramientas más potentes disponibles para la recuperación ante desastres.

Tanto si se utilizan almacenes de datos tradicionales NFS, iSCSI o conectados a Fibre Channel (ahora con compatibilidad con almacenes de datos vVols), SRM ofrece una sólida oferta de primera parte que aprovecha las mejores funcionalidades de ONTAP para la planificación y orquestación de la recuperación ante desastres o de la migración al centro de datos.

#### **Aprovechamiento de SRM ONTAP 9**

SRM aprovecha las tecnologías avanzadas de gestión de datos de los sistemas de ONTAP al integrarse con herramientas de ONTAP para VMware vSphere, un dispositivo virtual que incluye tres componentes principales:

- El complemento de vCenter, anteriormente conocido como Virtual Storage Console (VSC), simplifica las funciones de gestión y eficiencia del almacenamiento, mejora la disponibilidad y reduce los costes de almacenamiento y la sobrecarga operativa, tanto si usa SAN como NAS. Utiliza prácticas recomendadas para aprovisionar almacenes de datos y optimiza la configuración de host ESXi para entornos de almacenamiento en bloques y NFS. Para todas estas ventajas, NetApp recomienda este plugin cuando se usa vSphere en sistemas que ejecutan el software ONTAP.
- El proveedor VASA para ONTAP admite el marco de trabajo VMware vStorage APIs for Storage Awareness (VASA). EL proveedor DE VASA conecta vCenter Server con ONTAP para ayudar en el aprovisionamiento y la supervisión del almacenamiento de máquinas virtuales. Permite admitir volúmenes virtuales de VMware (vVols) y gestionar perfiles de funcionalidad del almacenamiento (incluidas funcionalidades de replicación vVols) y rendimiento vVols individual. También proporciona alarmas para controlar la capacidad y el cumplimiento de los perfiles. Si se utiliza junto con SRM, el proveedor VASA para ONTAP permite el soporte para máquinas virtuales basadas en vVols sin necesidad de instalar un adaptador de SRA en el servidor SRM.
- El SRA se usa junto con el SRM para gestionar la replicación de datos de máquinas virtuales entre sitios de producción y recuperación ante desastres para almacenes de datos VMFS tradicionales y NFS, y también para las pruebas no disruptivas de réplicas de recuperación ante desastres. Ayuda a automatizar las tareas de identificación, recuperación y protección. Incluye tanto un dispositivo de servidor SRA como adaptadores SRA para el servidor SRM de Windows y el dispositivo SRM.

Después de instalar y configurar los adaptadores SRA en el servidor SRM para proteger almacenes de datos que no son vVols y/o habilitar la replicación vVols en la configuración del proveedor VASA, puede iniciar la tarea de configurar el entorno de vSphere para la recuperación ante desastres.

El SRA y el proveedor VASA ofrece una interfaz de comandos y control para que el servidor SRM gestione los FlexVols de ONTAP que contienen las máquinas virtuales de VMware, así como la replicación de SnapMirror que las protege.

A partir del SRM 8.3, se introdujo una nueva ruta de control del proveedor vVols de SRM, que permite comunicarse con el servidor vCenter y, a través del mismo, con el proveedor VASA sin necesidad de un SRA. Esto permitió que el servidor SRM aprovechara un control mucho más profundo sobre el clúster de ONTAP del que era posible antes, ya que VASA ofrece una API completa para la integración estrechamente vinculada.

SRM puede probar su plan de recuperación ante desastres sin interrupciones con la tecnología FlexClone de NetApp para crear clones casi instantáneos de los almacenes de datos protegidos del centro de recuperación ante desastres. SRM crea una zona aislada para probar con seguridad de modo que su organización y sus clientes estén protegidos en caso de un verdadero desastre, lo que le da confianza en que sus organizaciones pueden ejecutar una conmutación por error durante un desastre.

En caso de verdadero desastre o incluso de una migración planificada, SRM permite enviar cualquier cambio de última hora al conjunto de datos mediante una actualización final de SnapMirror (si lo decide). A continuación, interrumpe el reflejo y monta el almacén de datos en los hosts de recuperación ante desastres. En ese momento, las máquinas virtuales pueden encenderse automáticamente en cualquier orden de acuerdo con la estrategia planificada previamente.

### **SRM con ONTAP y otros casos de uso: Cloud híbrido y migración**

La integración de su puesta en marcha de SRM con las capacidades de gestión de datos avanzadas de ONTAP posibilita una ampliación y un rendimiento mucho mejores en comparación con las opciones de almacenamiento local. Mucho más que eso, aporta la flexibilidad del cloud híbrido. El cloud híbrido le permite ahorrar dinero al organizar en niveles los bloques de datos no utilizados de su cabina de alto rendimiento en su proveedor a hiperescala preferido mediante FabricPool, que podría ser un almacén de S3 en las instalaciones, como StorageGRID de NetApp. También puede utilizar SnapMirror para sistemas basados en el perímetro con ONTAP Select definido por software o recuperación ante desastres basada en cloud usando Cloud Volumes ONTAP (CVO) o. ["Almacenamiento privado de NetApp en Equinix"](https://www.equinix.com/partners/netapp) Para Amazon Web Services (AWS), Microsoft Azure y Google Cloud Platform (GCP) para crear una pila de servicios de computación, redes y almacenamiento totalmente integrada en el cloud.

Podría entonces hacer una conmutación por error de prueba dentro del centro de datos de un proveedor de servicios en cloud con un espacio de almacenamiento prácticamente nulo gracias a FlexClone. La protección de su empresa ahora puede costar menos que nunca.

SRM también puede utilizarse para ejecutar migraciones planificadas aprovechando SnapMirror para transferir de forma eficiente sus máquinas virtuales desde un centro de datos a otro o incluso dentro del mismo centro de datos, ya sea el suyo o mediante cualquier otro proveedor de servicios para partners de NetApp.

## <span id="page-4-0"></span>**Mejores prácticas de puesta en marcha**

Las siguientes secciones describen las mejores prácticas para la puesta en marcha con ONTAP y VMware SRM.

#### **Distribución y segmentación de SVM para SMT**

Con ONTAP, el concepto de las máquinas virtuales de almacenamiento (SVM) proporciona una segmentación estricta en entornos multi-tenant seguros. Los usuarios de SVM en una SVM no pueden acceder a los recursos ni gestionarlos desde otra. De este modo, puede aprovechar la tecnología ONTAP creando SVM independientes para diferentes unidades de negocio que gestionan sus propios flujos de trabajo de SRM en el mismo clúster para mejorar la eficiencia general del almacenamiento.

Considere la posibilidad de gestionar ONTAP mediante cuentas de ámbito SVM y LIF de administración de SVM para no solo mejorar los controles de seguridad, sino también mejorar el rendimiento. El rendimiento es inherentemente mayor cuando se usan conexiones de ámbito SVM porque el SRA no es necesario para procesar todos los recursos de todo un clúster, incluidos los recursos físicos. En su lugar, solo debe comprender los activos lógicos que se abstraen a una SVM en particular.

Al usar solo protocolos NAS (sin acceso SAN), puede incluso aprovechar el nuevo modo NAS optimizado configurando el siguiente parámetro (tenga en cuenta que el nombre es tal, ya que SRA y VASA utilizan los mismos servicios de back-end en el dispositivo):

- 1. Inicie sesión en el panel de control en https://<IP address>:9083 Y haga clic en interfaz CLI basada en Web.
- 2. Ejecute el comando vp updateconfig -key=enable.qtree.discovery -value=true.
- 3. Ejecute el comando vp updateconfig -key=enable.optimised.sra -value=true.
- 4. Ejecute el comando vp reloadconfig.

#### **Implementar herramientas de ONTAP y consideraciones para vVols**

Si tiene pensado utilizar SRM con vVols, debe gestionar el almacenamiento utilizando las credenciales de ámbito del clúster y una LIF de gestión de clústeres. Esto se debe a que el proveedor de VASA debe comprender la arquitectura física subyacente para satisfacer las políticas requiere normativas de almacenamiento de VM. Por ejemplo, si tiene una política que requiere almacenamiento all-flash, el proveedor VASA debe poder ver qué sistemas son all-flash.

Otra práctica recomendada para la implementación es no almacenar nunca el dispositivo de herramientas ONTAP en un almacén de datos vVols que gestiona. Esto podría provocar una situación en la que no se puede encender el proveedor VASA porque no se puede crear el VVol de intercambio para el dispositivo porque el dispositivo está sin conexión.

#### **Prácticas recomendadas para gestionar sistemas ONTAP 9**

Como se ha mencionado anteriormente, puede gestionar clústeres de ONTAP utilizando credenciales de ámbito de clúster o de SVM y LIF de gestión. Para obtener un rendimiento óptimo, es posible que desee considerar el uso de las credenciales del ámbito SVM siempre que no utilice vVols. Sin embargo, al hacerlo, debe conocer algunos requisitos y perder algunas funciones.

- La cuenta de SVM predeterminada de vsadmin no tiene el nivel de acceso requerido para realizar tareas de las herramientas de ONTAP. Por lo tanto, debe crear una nueva cuenta de SVM.
- Si utiliza ONTAP 9,8 o una versión posterior, NetApp recomienda crear una cuenta de usuario con menos privilegios de control de acceso basado en roles mediante el menú de usuarios de ONTAP System Manager junto con el archivo JSON disponible en el dispositivo de herramientas de ONTAP en https://<IP address>:9083/vsc/config/. Use la contraseña de administrador para descargar el archivo JSON. Puede utilizarse para cuentas de SVM o de ámbito de clúster.

Si utiliza ONTAP 9.6 o una versión anterior, debe utilizar la herramienta RBAC User Creator (RUC) disponible en ["Toolchest del sitio de soporte de NetApp"](https://mysupport.netapp.com/site/tools/tool-eula/rbac).

- Debido a que el complemento de interfaz de usuario de vCenter, el proveedor VASA y el servidor SRA son servicios completamente integrados, debe añadir almacenamiento al adaptador del SRA del SRM de la misma forma que añada almacenamiento en la interfaz de usuario del para vCenter para las herramientas de ONTAP. De lo contrario, es posible que el servidor SRA no reconozca las solicitudes que se envían desde el SRM a través del adaptador SRA.
- No se realiza la comprobación de la ruta de NFS cuando se utilizan las credenciales de ámbito de SVM. Esto se debe a que la ubicación física se abstrae de forma lógica de la SVM. Sin embargo, este no es un motivo de preocupación, ya que los sistemas ONTAP modernos ya no sufren una disminución notable del rendimiento cuando se utilizan rutas indirectas.
- Es posible que no se informe del ahorro de espacio agregado debido a la eficiencia del almacenamiento.
- Si es compatible, los duplicados de uso compartido de carga no se pueden actualizar.
- Es posible que no se realicen registros de EMS en sistemas ONTAP gestionados con credenciales de ámbito de SVM.

## <span id="page-5-0"></span>**Mejores prácticas operativas**

Las siguientes secciones describen las mejores prácticas operativas para el almacenamiento de VMware SRM y ONTAP.

#### **Almacenes de datos y protocolos**

- Si es posible, utilice siempre herramientas ONTAP para aprovisionar almacenes de datos y volúmenes. De este modo se garantiza que los volúmenes, rutas de unión, LUN, iGroups, políticas de exportación, y otros ajustes se configuran de forma compatible.
- El SRM admite iSCSI, Fibre Channel y NFS versión 3 con ONTAP 9 al usar la replicación basada en cabinas a través de SRA. SRM no admite la replicación basada en cabinas para NFS versión 4.1 con almacenes de datos tradicionales o vVols.
- Para confirmar la conectividad, siempre compruebe que puede montar y desmontar un almacén de datos de prueba nuevo en el sitio de recuperación ante desastres del clúster de ONTAP de destino. Pruebe cada protocolo que pretenda utilizar para la conectividad de almacenes de datos. Una práctica recomendada es usar las herramientas de ONTAP para crear su almacén de datos de prueba, ya que está haciendo toda la automatización del almacén de datos según las indicaciones del SRM.
- Los protocolos SAN deben ser homogéneos para cada sitio. Puede mezclar NFS y SAN, pero los protocolos SAN no deben mezclarse dentro de un sitio. Por ejemplo, puede utilizar FCP en el sitio A y iSCSI en el sitio B. No debe usar FCP e iSCSI en el sitio A. El motivo es que el SRA no crea iGroups mixtos en el sitio de recuperación y el SRM no filtra la lista de iniciadores dada al SRA.
- Las guías anteriores aconsejan crear LIF para la localidad de datos. Es decir, monte siempre un almacén de datos con una LIF ubicada en el nodo que posee físicamente el volumen. Esto ya no es un requisito en las versiones modernas de ONTAP 9. Siempre que sea posible y si se dan credenciales de ámbito de clúster determinadas, las herramientas de ONTAP seguirán optando por equilibrar la carga entre las LIF locales de los datos, pero no es un requisito de alta disponibilidad ni rendimiento.
- ONTAP 9 se puede configurar para eliminar automáticamente instantáneas para mantener el tiempo de actividad en caso de una condición de falta de espacio cuando autosize no puede suministrar suficiente capacidad de emergencia. La configuración predeterminada para esta funcionalidad no elimina automáticamente las copias Snapshot que crea SnapMirror. Si se eliminan las snapshots de SnapMirror, el SRA de NetApp no puede revertir ni resincronizar la replicación del volumen afectado. Para evitar que ONTAP elimine snapshots de SnapMirror, configure la funcionalidad de eliminación automática de Snapshot para intentar.

snap autodelete modify -volume -commitment try

- el ajuste de tamaño automático de volumen debe estar establecido en grow Para volúmenes que contienen almacenes de datos SAN y grow shrink Para almacenes de datos NFS. Más información acerca de ["configuración de volúmenes para crecer o reducir automáticamente".](https://docs.netapp.com/us-en/ontap/flexgroup/configure-automatic-grow-shrink-task.html)
- SRM tiene un mejor rendimiento cuando el número de almacenes de datos y, por lo tanto, grupos de protección se minimizan en sus planes de recuperación. Por tanto, debería considerar la optimización para la densidad de las máquinas virtuales en entornos protegidos por SRM, donde el objetivo de tiempo de recuperación es de una importancia clave.
- Use el planificador de recursos distribuido (DRS) para equilibrar la carga en los clústeres ESXi protegidos y de recuperación. Recuerde que si tiene previsto realizar una conmutación tras recuperación, al ejecutar una nueva protección, los clústeres protegidos anteriormente se convertirán en los nuevos clústeres de recuperación. DRS ayudará a equilibrar la colocación en ambas direcciones.
- Siempre que sea posible, evite usar la personalización de IP con SRM, ya que esto puede aumentar su RTO.

#### **Gestión basada en la política de almacenamiento (SPBM) y vVols**

A partir de SRM 8,3, se admite la protección de máquinas virtuales que usan almacenes de datos vVols. Las programaciones de SnapMirror se exponen a políticas de almacenamiento de máquinas virtuales por parte del proveedor VASA cuando la replicación de vVols está habilitada en el menú de configuración de herramientas de ONTAP, como se muestra en las siguientes capturas de pantalla.

En el siguiente ejemplo, se muestra la habilitación de la replicación de vVols.

#### Manage Capabilities

#### Enable VASA Provider

vStorage APIs for Storage Awareness (VASA) is a set of application program interfaces (APIs) that enables vSphere vCenter to recognize the capabilities of storage arrays.

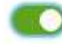

#### Enable vVols replication

Enables replication of vVols when used with VMware Site Recovery Manager 8.3 or later.

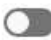

#### Enable Storage Replication Adapter (SRA)

Storage Replication Adapter (SRA) allows VMware Site Recovery Manager (SRM) to integrate with third party storage array technology.

Enter authentication details for VASA Provider and SRA server:

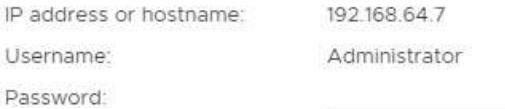

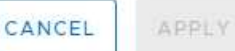

La siguiente captura de pantalla proporciona un ejemplo de las programaciones de SnapMirror que se muestran en el asistente Create VM Storage Policy.

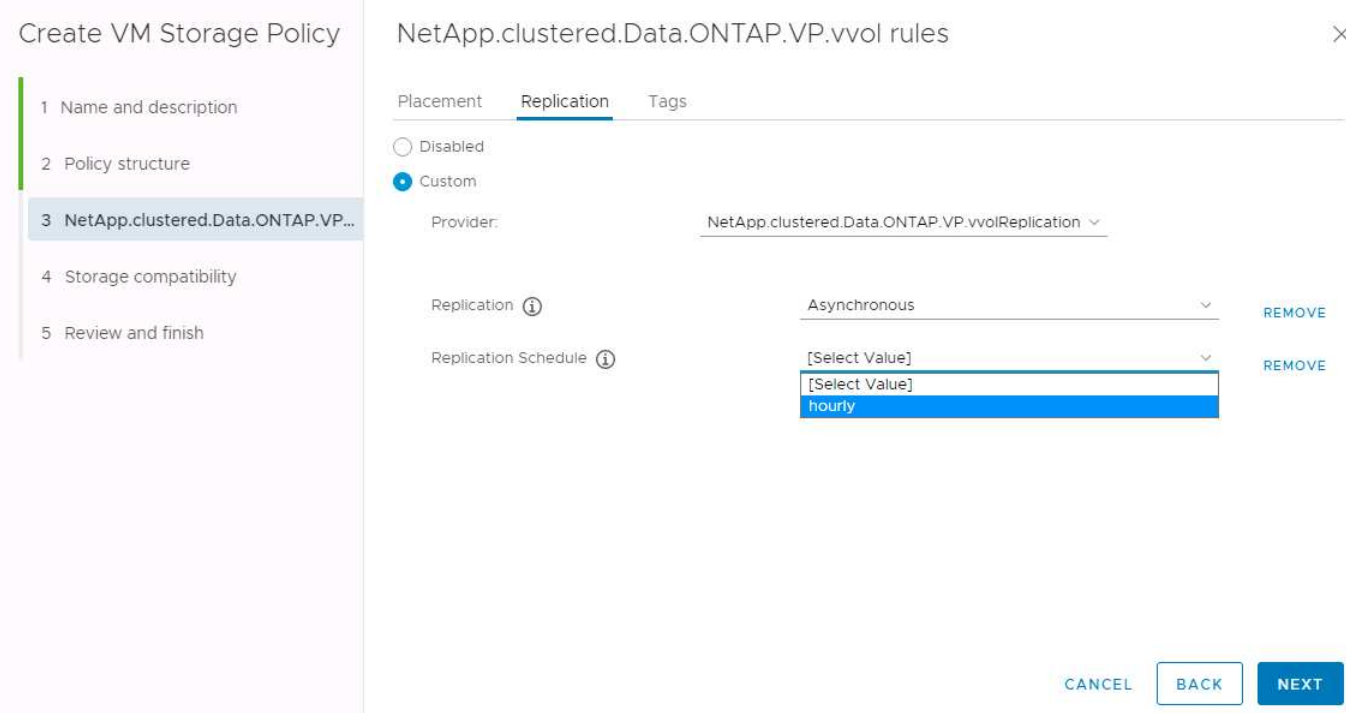

El proveedor de VASA de ONTAP admite la conmutación por error a un almacenamiento diferente. Por ejemplo, el sistema puede conmutar al respaldo de ONTAP Select en una ubicación perimetral a un sistema AFF en el centro de datos principal. Independientemente de la similitud de almacenamiento, siempre debe configurar las asignaciones de políticas de almacenamiento y las asignaciones inversa de las políticas de almacenamiento de máquinas virtuales habilitadas para la replicación para garantizar que los servicios proporcionados en el sitio de recuperación cumplan las expectativas y los requisitos. La siguiente captura de pantalla resalta una asignación de directivas de ejemplo.

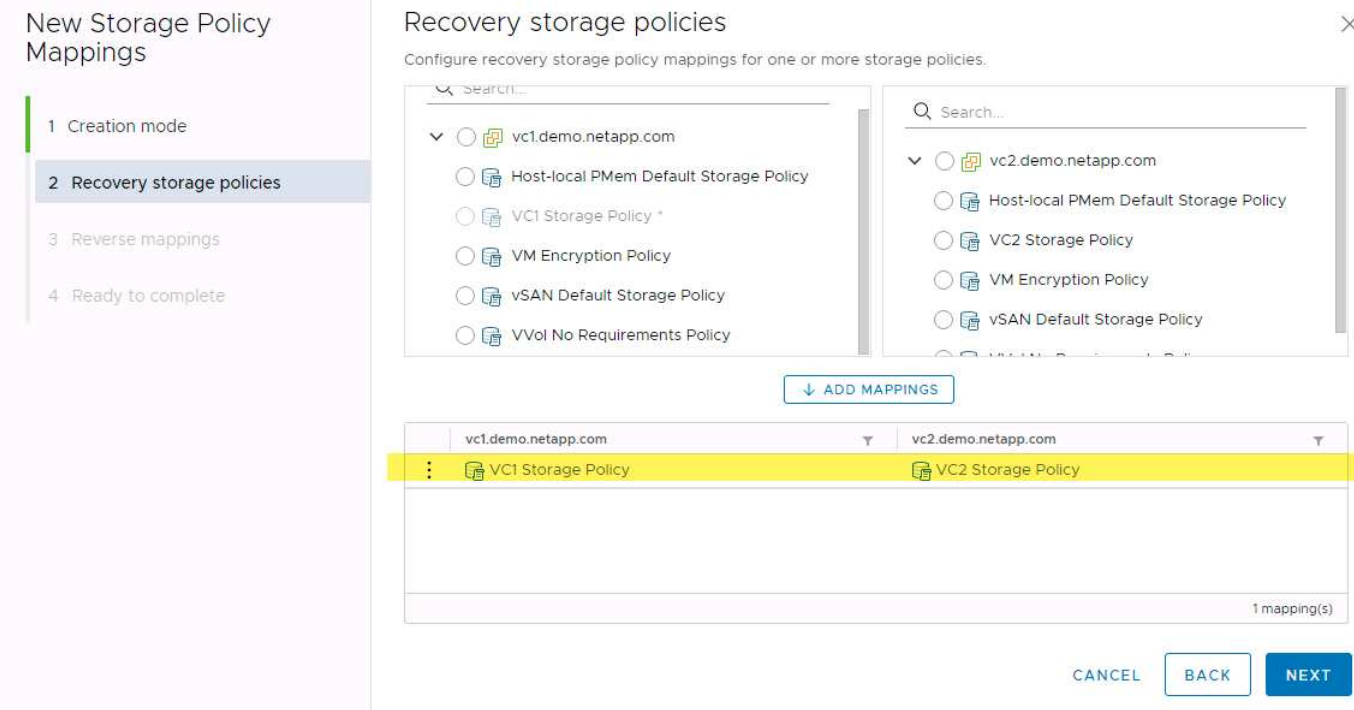

#### **Cree volúmenes replicados para almacenes de datos vVols**

A diferencia de los almacenes de datos vVols anteriores, los almacenes de datos vVols replicados deben crearse desde el principio con la replicación habilitada, y deben utilizar volúmenes que se han creado previamente en los sistemas ONTAP con relaciones de SnapMirror. Esto requiere configurar previamente elementos como cluster peering y SVM peering. El administrador de ONTAP debe llevar a cabo estas actividades, ya que esto facilita una separación estricta de responsabilidades entre quienes gestionan los sistemas ONTAP en varios sitios y los principales responsables de las operaciones de vSphere.

Esto viene con un nuevo requisito en nombre del administrador de vSphere. Dado que los volúmenes se crean fuera del ámbito de las herramientas de ONTAP, no conoce los cambios que ha realizado el administrador de ONTAP hasta el periodo de repetición de la detección programado periódicamente. Por este motivo, se recomienda ejecutar la redetección siempre que se cree una relación de volúmenes o SnapMirror que se utilice con vVols. Simplemente haga clic con el botón derecho en el host o clúster y seleccione Herramientas de ONTAP > Actualizar host y almacenamiento de datos, como se muestra en la siguiente captura de pantalla.

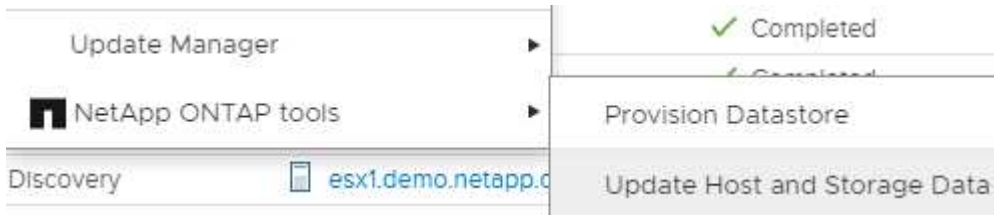

Hay que tener cuidado cuando se trata de vVols y SRM. No mezcle nunca máquinas virtuales protegidas y sin protección en el mismo almacén de datos vVols. La razón es que, cuando utiliza SRM para conmutar por error a su sitio de recuperación ante desastres, solo se conecta a las máquinas virtuales que forman parte del grupo de protección en caso de desastre. Por lo tanto, cuando se vuelve a proteger (SnapMirror de recuperación ante desastres se vuelve a proteger a producción), es posible que sobrescriba los equipos virtuales que no se dieron el error y contengan datos valiosos.

#### **Acerca de parejas de cabinas**

Se crea un gestor de cabinas para cada pareja de cabinas. Con las herramientas SRM y ONTAP, el emparejamiento de cabinas se realiza con el ámbito de una SVM, incluso si utiliza credenciales de clúster. Esto le permite segmentar los flujos de trabajo de recuperación ante desastres entre inquilinos en función de los cuales se hayan asignado a gestionar las SVM. Puede crear varios administradores de cabina para un clúster determinado y pueden ser asimétricos. Es posible fan out o fan in entre diferentes clústeres de ONTAP 9. Por ejemplo, puede tener SVM-A y SVM-B en el clúster-1 que replica en SVM-C en el clúster-2, SVM-D en el clúster-3 o viceversa.

Al configurar parejas de cabinas en SRM, siempre debe añadirlas a SRM de la misma forma que las añadió a las herramientas de ONTAP, lo que significa que deben usar el mismo nombre de usuario, contraseña y LIF de gestión. Este requisito garantiza que el SRA se comunique correctamente con la matriz. La siguiente captura de pantalla ilustra cómo puede aparecer un clúster en las herramientas de ONTAP y cómo se puede añadir a un administrador de cabinas.

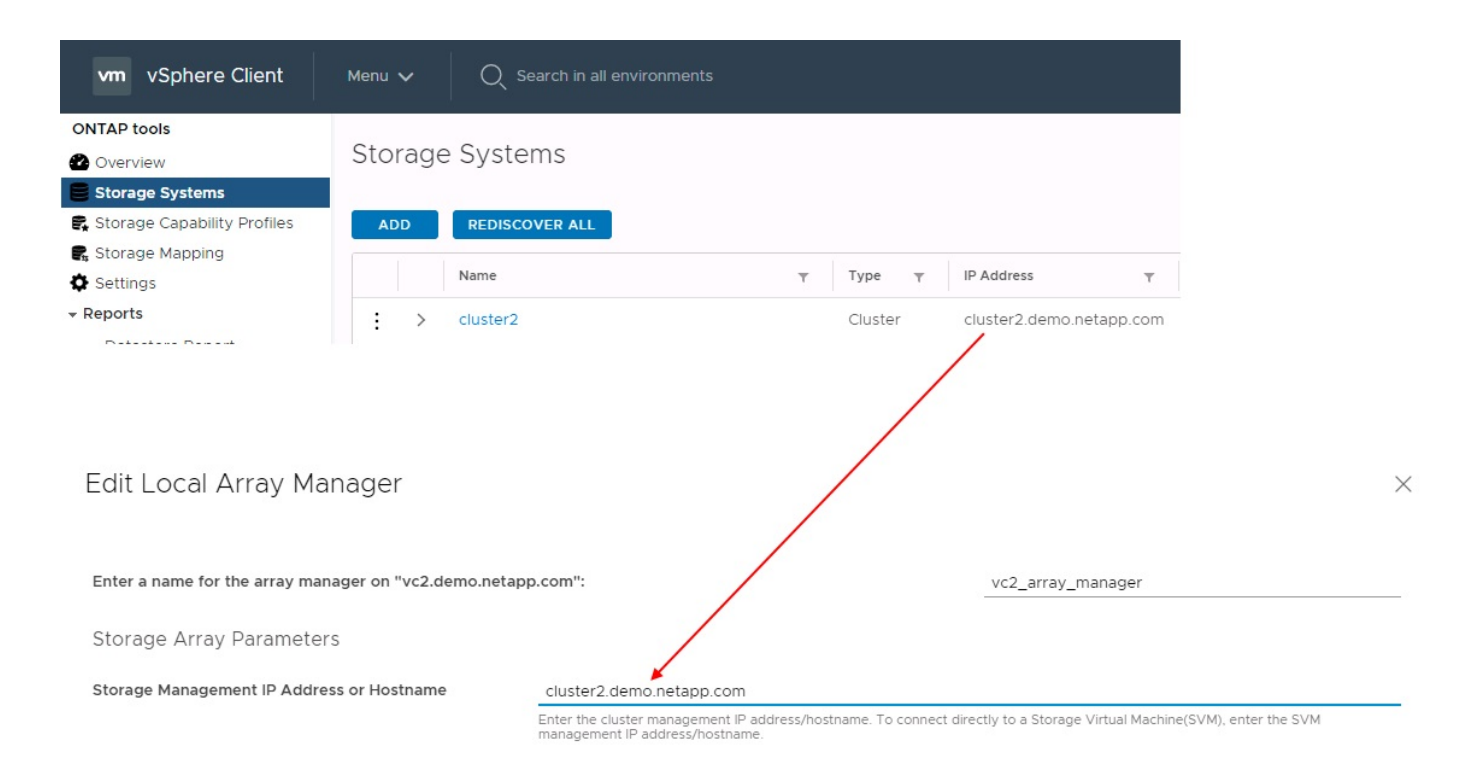

## **Acerca de los grupos de replicación**

Los grupos de replicación contienen colecciones lógicas de máquinas virtuales que se recuperan juntas. Las herramientas de ONTAP VASA Provider crean automáticamente grupos de replicación por usted. Dado que la replicación de SnapMirror de ONTAP se produce en el nivel de volumen, todas las máquinas virtuales de un volumen se encuentran en el mismo grupo de replicación.

La consideración de los grupos de replicación es diversa y cómo se distribuyen los equipos virtuales entre los volúmenes de FlexVol. Agrupar equipos virtuales similares en el mismo volumen puede aumentar la eficiencia del almacenamiento con sistemas ONTAP anteriores que carecen de deduplicación a nivel de agregado, pero la agrupación aumenta el tamaño del volumen y reduce la concurrencia de I/O de volúmenes. El mejor equilibrio entre rendimiento y eficiencia del almacenamiento se puede lograr en los sistemas ONTAP modernos mediante la distribución de máquinas virtuales entre volúmenes de FlexVol en el mismo agregado, aprovechando así la deduplicación a nivel de agregado y ganando una mayor paralelización de I/O en múltiples volúmenes. Puede recuperar las máquinas virtuales en los volúmenes juntos porque un grupo de protección (tratado a continuación) puede contener varios grupos de replicación. La desventaja de esta distribución es que es posible que los bloques se transmitan a través del cable varias veces, debido a que SnapMirror para volúmenes no tiene en cuenta la deduplicación del agregado.

Un aspecto final que se debe tener en cuenta para los grupos de replicación es que cada uno de ellos es, por su naturaleza, un grupo de consistencia lógico (que no se debe confundir con los grupos de consistencia SRM). Esto se debe a que todas las máquinas virtuales del volumen se transfieren juntas con la misma copia de Snapshot. Si tiene equipos virtuales que deben ser coherentes entre sí, considere almacenarlos en el mismo FlexVol.

#### **Acerca de los grupos de protección**

Los grupos de protección definen las máquinas virtuales y los almacenes de datos en grupos que se recuperan conjuntamente del sitio protegido. El sitio protegido es donde existen las máquinas virtuales configuradas en un grupo de protección durante las operaciones normales de estado constante. Es importante tener en cuenta que, aunque SRM puede mostrar varios administradores de cabinas para un grupo de protección, un grupo de protección no puede abarcar varios administradores de cabinas. Por este motivo, no

debe abarcar los archivos de equipos virtuales entre almacenes de datos en diferentes SVM.

#### **Acerca de los planes de recuperación**

Los planes de recuperación definen qué grupos de protección se recuperan en el mismo proceso. Se pueden configurar varios grupos de protección en el mismo plan de recuperación. Además, para ofrecer más opciones para la ejecución de planes de recuperación, se puede incluir un solo grupo de protección en varios planes de recuperación.

Los planes de recuperación permiten a los administradores de SRM definir flujos de trabajo de recuperación asignando las máquinas virtuales a un grupo de prioridad de 1 (más alta) a 5 (más baja), siendo 3 (medio) el valor predeterminado. Dentro de un grupo de prioridad, las máquinas virtuales pueden configurarse para las dependencias.

Por ejemplo, su empresa podría tener una aplicación empresarial crítica de nivel 1 que dependa de un servidor Microsoft SQL para su base de datos. Por lo tanto, se deciden colocar las máquinas virtuales en el grupo de prioridad 1. Dentro del grupo de prioridad 1, comienza a planificar el pedido para que se traigan los servicios. Probablemente desee que su controlador de dominio de Microsoft Windows se inicie antes de su servidor Microsoft SQL, que tendría que estar en línea antes de su servidor de aplicaciones, etc. Debe agregar todas estas máquinas virtuales al grupo de prioridades y, después, establecer las dependencias, dado que las dependencias solo se aplican dentro de un determinado grupo de prioridad.

NetApp recomienda encarecidamente trabajar con sus equipos de aplicaciones para comprender el orden de las operaciones necesarias en un escenario de conmutación por error y construir sus planes de recuperación según corresponda.

#### **Probar la recuperación tras fallos**

Como práctica recomendada, realice siempre una conmutación al nodo de respaldo de prueba cuando se realice un cambio en la configuración de un almacenamiento de equipo virtual protegido. Esto garantiza que, en caso de desastre, pueda confiar en que Site Recovery Manager pueda restaurar los servicios dentro del objetivo de RTO esperado.

NetApp también recomienda confirmar la funcionalidad de aplicaciones «en invitado» ocasionalmente, especialmente tras reconfigurar el almacenamiento de máquinas virtuales.

Cuando se realiza una operación de recuperación de pruebas, se crea una red privada de burbuja de pruebas en el host ESXi para los equipos virtuales. Sin embargo, esta red no está conectada automáticamente a ningún adaptador de red físico y, por lo tanto, no proporciona conectividad entre los hosts ESXi. Para permitir la comunicación entre máquinas virtuales que se ejecutan en diferentes hosts ESXi durante las pruebas de recuperación ante desastres, se crea una red privada física entre los hosts ESXi en el sitio de recuperación ante desastres. Para verificar que la red de prueba es privada, la red de burbuja de prueba se puede separar físicamente o mediante VLAN o etiquetado VLAN. Esta red debe separarse de la red de producción porque, a medida que se recuperan los equipos virtuales, no se pueden colocar en la red de producción con direcciones IP que puedan entrar en conflicto con los sistemas de producción reales. Cuando se crea un plan de recuperación en SRM, es posible seleccionar la red de pruebas creada como la red privada para conectar los equipos virtuales a durante la prueba.

Una vez que la prueba se ha validado y ya no es necesaria, realice una operación de limpieza. La ejecución de la limpieza devuelve las máquinas virtuales protegidas a su estado inicial y restablece el plan de recuperación al estado Ready.

#### **Consideraciones sobre la conmutación por error**

Hay otros factores que se deben tener en cuenta a la hora de conmutar por error un sitio además del orden de las operaciones mencionado en esta guía.

Un problema que puede tener que lidiar es las diferencias de redes entre sitios. Es posible que algunos entornos puedan usar las mismas direcciones IP de red en el sitio primario y en el sitio de recuperación tras desastres. Esta capacidad se conoce como una configuración de red LAN virtual (VLAN) ampliada o extendida. Es posible que otros entornos tengan que utilizar diferentes direcciones IP de red (por ejemplo, diferentes VLAN) en el sitio principal con respecto al sitio de recuperación ante desastres.

VMware ofrece varias formas de resolver este problema. En primer lugar, las tecnologías de virtualización de redes como el centro de datos NSX-T de VMware abstraen toda la pila de redes de las capas 2 a 7 del entorno operativo, permitiendo soluciones más portátiles. Más información acerca de ["Opciones de NSX-T con](https://docs.vmware.com/en/Site-Recovery-Manager/8.4/com.vmware.srm.admin.doc/GUID-89402F1B-1AFB-42CD-B7D5-9535AF32435D.html) [SRM"](https://docs.vmware.com/en/Site-Recovery-Manager/8.4/com.vmware.srm.admin.doc/GUID-89402F1B-1AFB-42CD-B7D5-9535AF32435D.html).

SRM también le permite cambiar la configuración de red de un equipo virtual mientras se recupera. Esta reconfiguración incluye ajustes como las direcciones IP, las direcciones de puerta de enlace y la configuración del servidor DNS. Los diferentes ajustes de red, que se aplican a las VM individuales a medida que se recuperan, se pueden especificar en la configuración de la propiedad de una VM en el plan de recuperación.

Para configurar SRM de modo que aplique diferentes ajustes de red a varios equipos virtuales sin tener que editar las propiedades de cada uno del plan de recuperación, VMware ofrece una herramienta llamada DR-ipcustomizer. Aprenda a usar esta utilidad, consulte ["Documentación de VMware"](https://docs.vmware.com/en/Site-Recovery-Manager/8.4/com.vmware.srm.admin.doc/GUID-2B7E2B25-2B82-4BC4-876B-2FE0A3D71B84.html).

### **Vuelva a proteger**

Después de una recuperación, el sitio de recuperación se convierte en el nuevo sitio de producción. Dado que la operación de recuperación rompió la replicación de SnapMirror, el nuevo sitio de producción no está protegido contra ningún desastre futuro. Una mejor práctica es proteger el nuevo site de producción en otro site inmediatamente después de una recuperación. Si el sitio de producción original está operativo, el administrador de VMware puede utilizar el sitio de producción original como un nuevo sitio de recuperación para proteger el nuevo sitio de producción, invirtiendo efectivamente la dirección de la protección. La reprotección solo está disponible en fallos no catastróficos. Por lo tanto, en algún momento deben recuperarse los servidores vCenter Server, los servidores ESXi, los servidores SRM y las bases de datos correspondientes originales. Si no están disponibles, deben crearse un nuevo grupo de protección y un nuevo plan de recuperación.

#### **Conmutación tras recuperación**

Una operación de conmutación tras recuperación es fundamentalmente una conmutación por error en una dirección diferente a la anterior. Como práctica recomendada, compruebe que el sitio original vuelve a los niveles aceptables de funcionalidad antes de intentar realizar la conmutación tras recuperación o, en otras palabras, la conmutación por error al sitio original. Si la instalación original sigue en peligro, deberá retrasar la conmutación tras recuperación hasta que se solucione el fallo lo suficiente.

Otra práctica recomendada para la conmutación tras recuperación es siempre realizar una conmutación al nodo de respaldo de prueba después de completar la reprotección y antes de llevar a cabo la conmutación tras recuperación final. Esto verifica que los sistemas en el sitio original pueden completar la operación.

### **Volver a proteger el sitio original**

Después de la conmutación por recuperación, debe confirmar con todas las partes interesadas que sus servicios se han vuelto a la normalidad antes de ejecutar la reprotección de nuevo.

La ejecución de la reprotección después de la conmutación tras recuperación hace que el entorno vuelva a estar en el estado que estaba al principio, cuando la replicación de SnapMirror se ejecuta de nuevo desde el centro de producción al centro de recuperación.

## <span id="page-13-0"></span>**Topologías de replicación**

En ONTAP 9, los componentes físicos de un clúster son visibles para los administradores del clúster, pero no pueden ver directamente las aplicaciones y los hosts que utilizan el clúster. Los componentes físicos proporcionan un conjunto de recursos compartidos desde los cuales se construyen los recursos del clúster lógicos. Las aplicaciones y los hosts solo acceden a los datos a través de SVM que contienen volúmenes y LIF.

Cada SVM de NetApp se trata como una cabina en VMware vCenter Site Recovery Manager. SRM admite ciertas distribuciones de replicación de cabina a cabina (o SVM a SVM).

Una sola máquina virtual no puede poseer datos, Virtual Machine Disk (VMDK) o RDM, en más de una cabina de SRM por los siguientes motivos:

- SRM solo ve la SVM, no una controladora física individual.
- Una SVM puede controlar los LUN y los volúmenes que abarcan varios nodos en un clúster.

#### **Mejor práctica**

Para determinar la compatibilidad, tenga presente esta regla: Para proteger una máquina virtual con el SRM y el SRA de NetApp, todas las partes de la máquina virtual deben existir en un solo SVM. Esta regla se aplica tanto al sitio protegido como al sitio de recuperación.

#### **Distribuciones de SnapMirror compatibles**

Las siguientes figuras muestran los escenarios de diseño de la relación de SnapMirror compatibles con SRM y SRA. Cada equipo virtual de los volúmenes replicados posee datos en una sola cabina de SRM (SVM) en cada sitio.

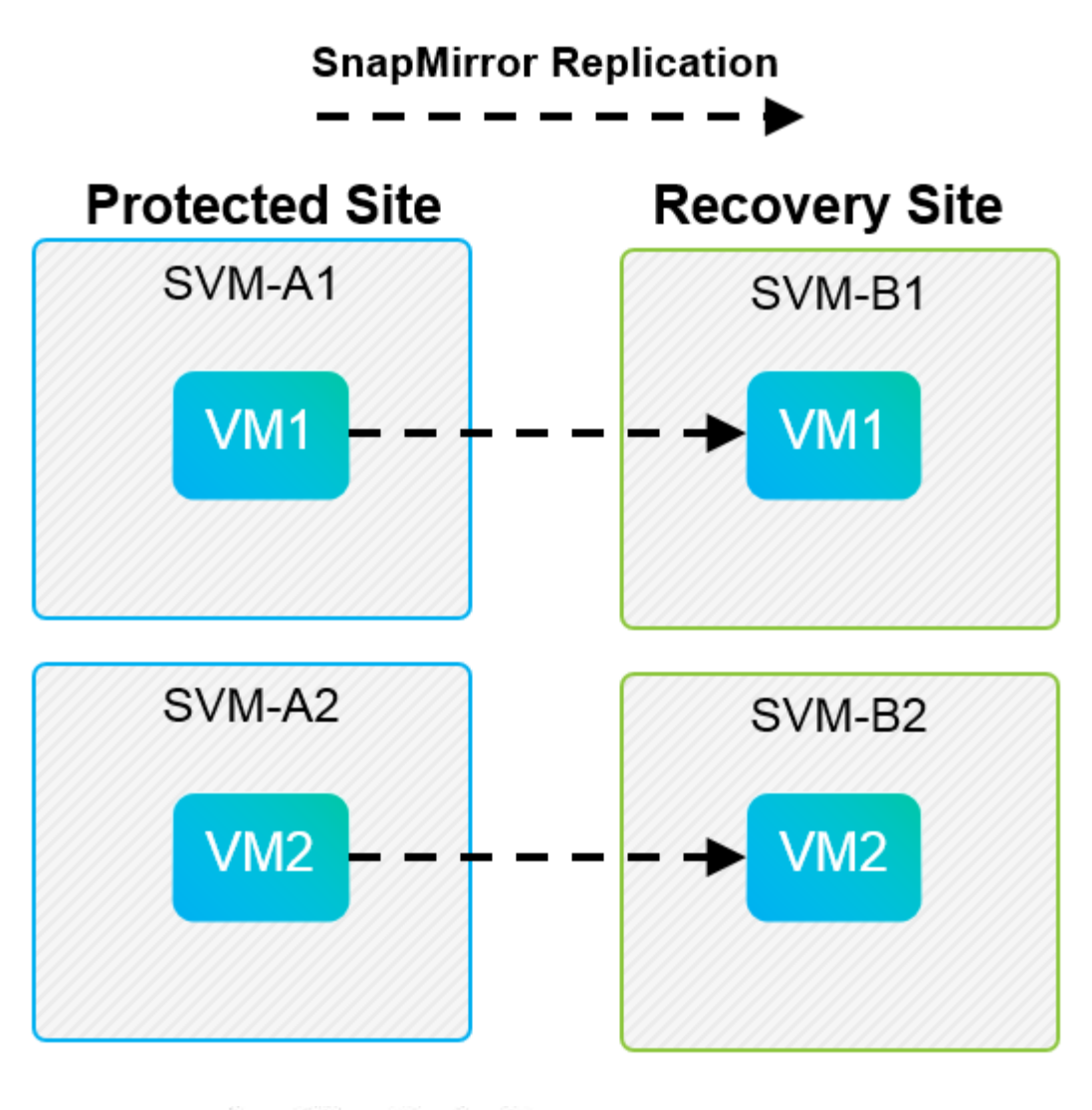

**SnapMirror Replication** →

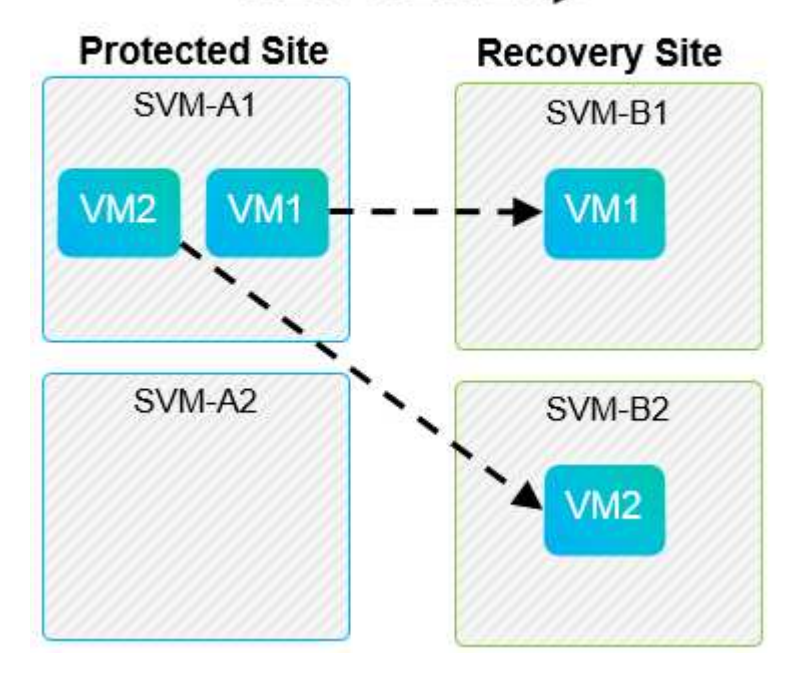

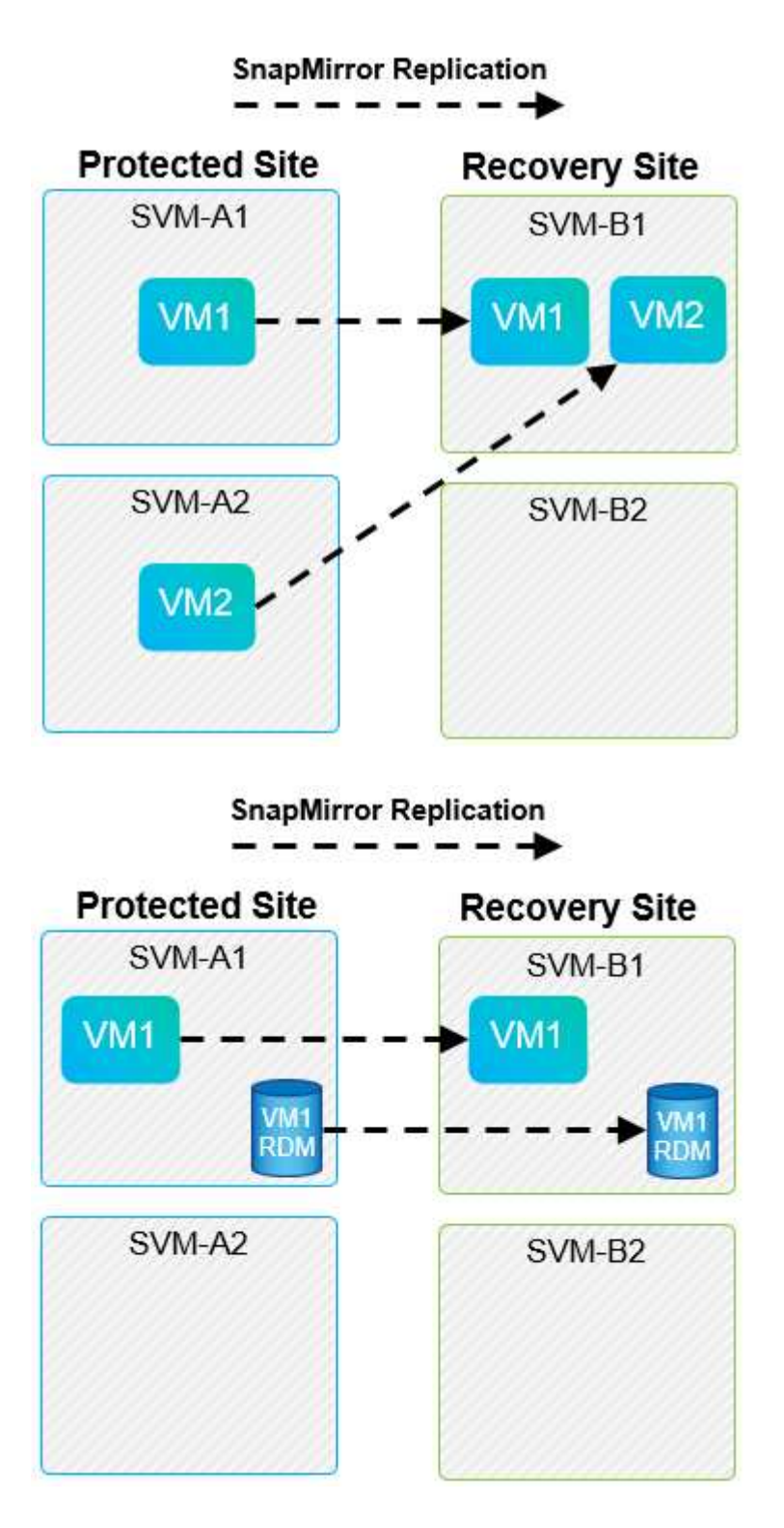

### **Diseños compatibles de Array Manager**

Cuando se utiliza la replicación basada en cabinas (ABR) en SRM, los grupos de protección se aíslan en un solo par de cabina, como se muestra en la siguiente captura de pantalla. En este escenario, SVM1 y.. SVM2 están entre iguales SVM3 y.. SVM4 en el centro de recuperación. Sin embargo, es posible seleccionar solo una de las dos parejas de cabinas al crear un grupo de protección.

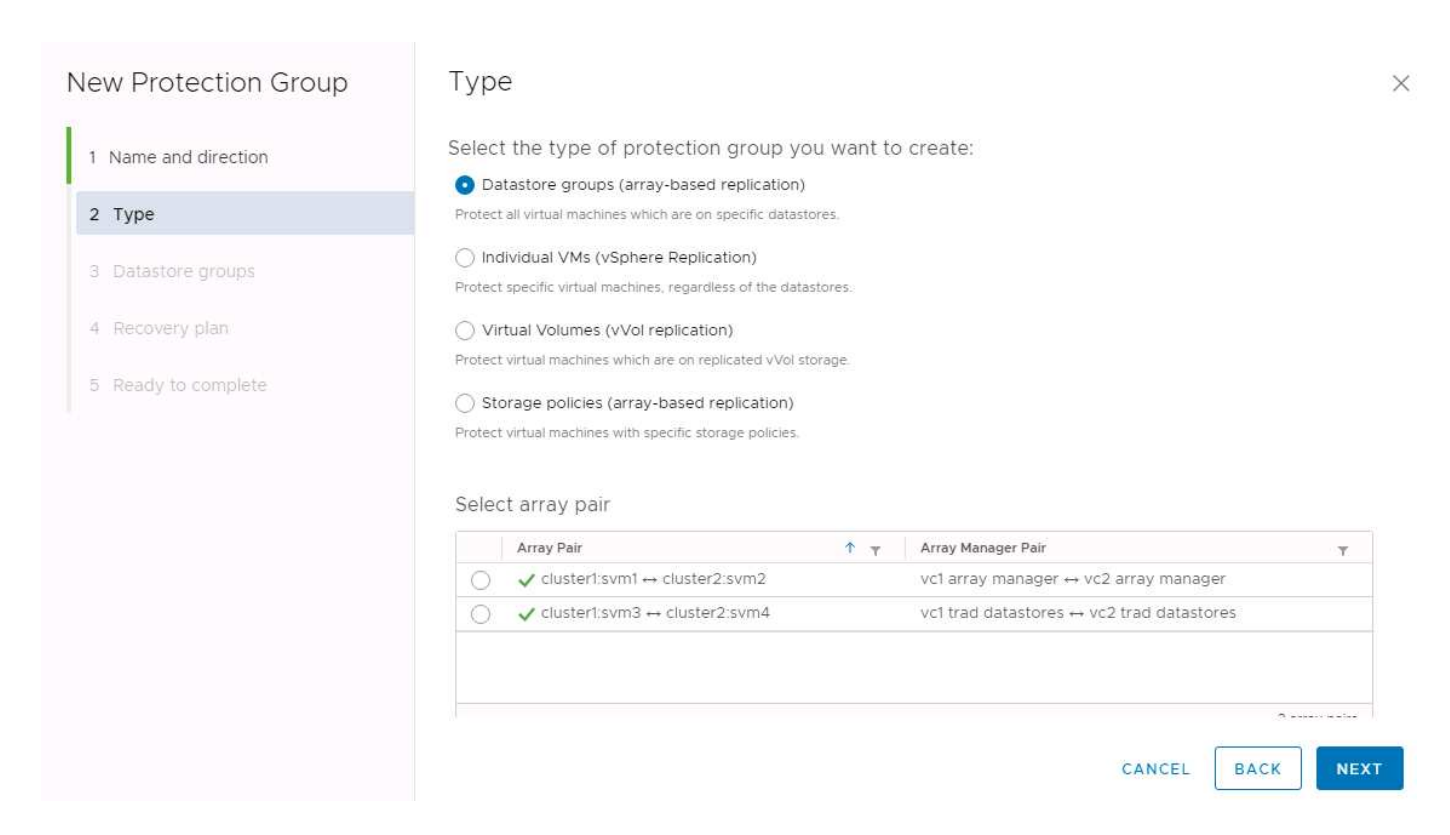

### **Diseños no admitidos**

Las configuraciones no compatibles tienen datos (VMDK o RDM) en varias SVM que son propiedad de una máquina virtual individual. En los ejemplos que se muestran en las siguientes figuras, VM1 No se puede configurar para protección con SRM debido a VM1 Tiene datos en dos SVM.

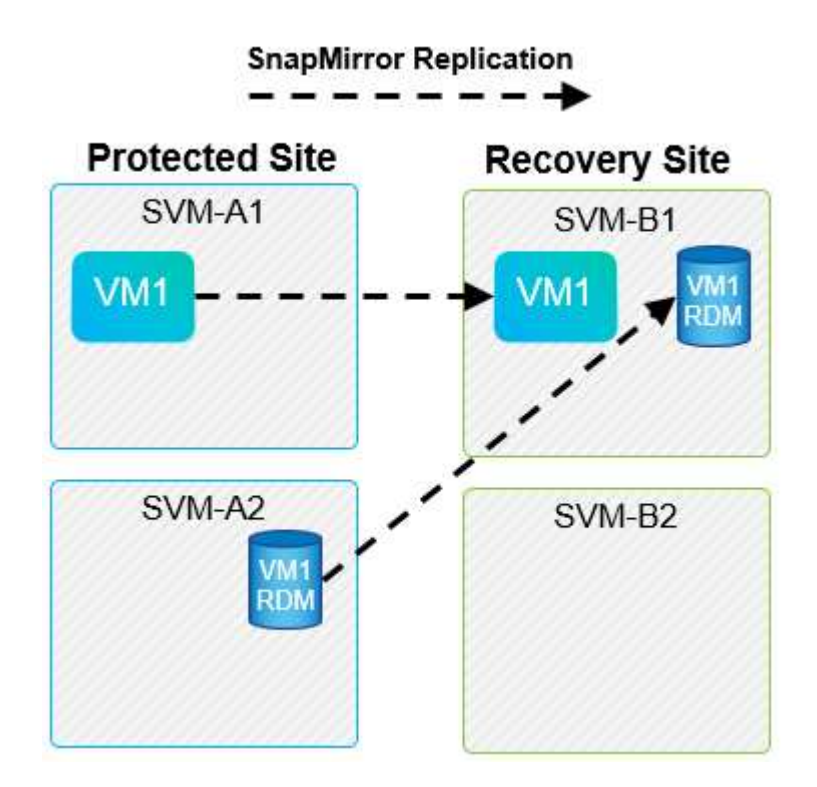

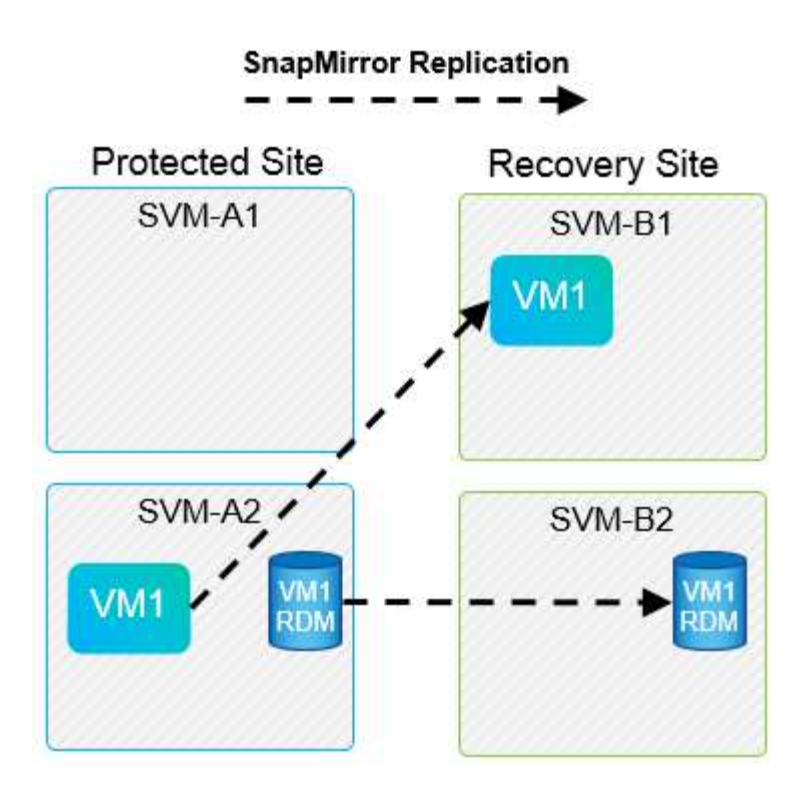

Toda relación de replicación en la que se replica un volumen individual de NetApp desde una SVM de origen a varios destinos en la misma SVM o en distintas SVM se denomina «fan-out» de SnapMirror. SRM no es compatible con fan-out. En el ejemplo que se muestra en la siguiente figura: VM1 No se puede configurar para proteger en SRM porque se replica con SnapMirror en dos ubicaciones diferentes.

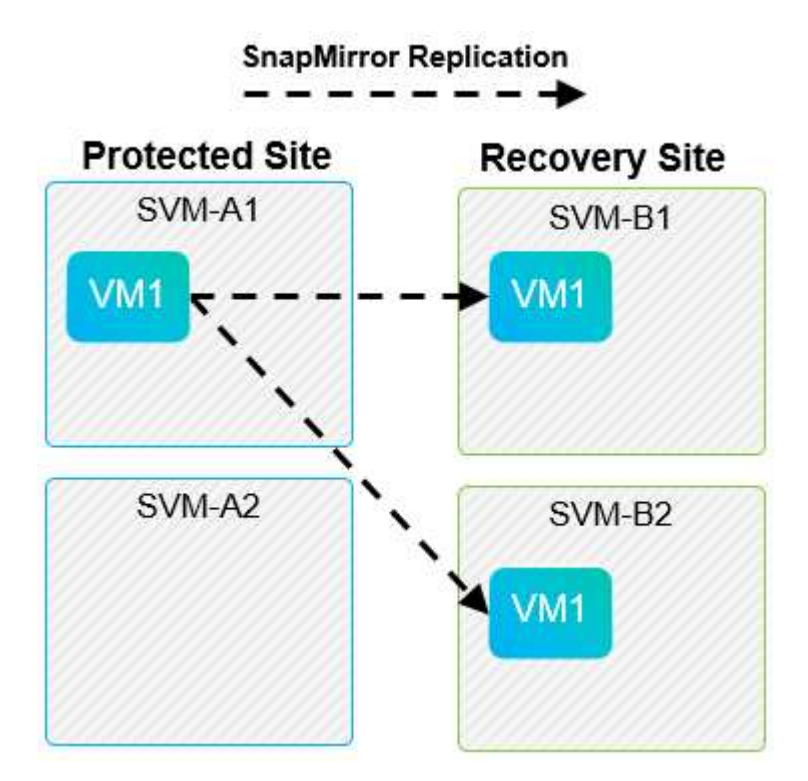

#### **Cascada de SnapMirror**

SRM no admite la configuración en cascada de relaciones de SnapMirror, en las que un volumen de origen se replica en un volumen de destino, y ese volumen de destino también se replica con SnapMirror en otro

volumen de destino. En el caso que se muestra en la siguiente figura, SRM no se puede utilizar para la conmutación por error entre sitios.

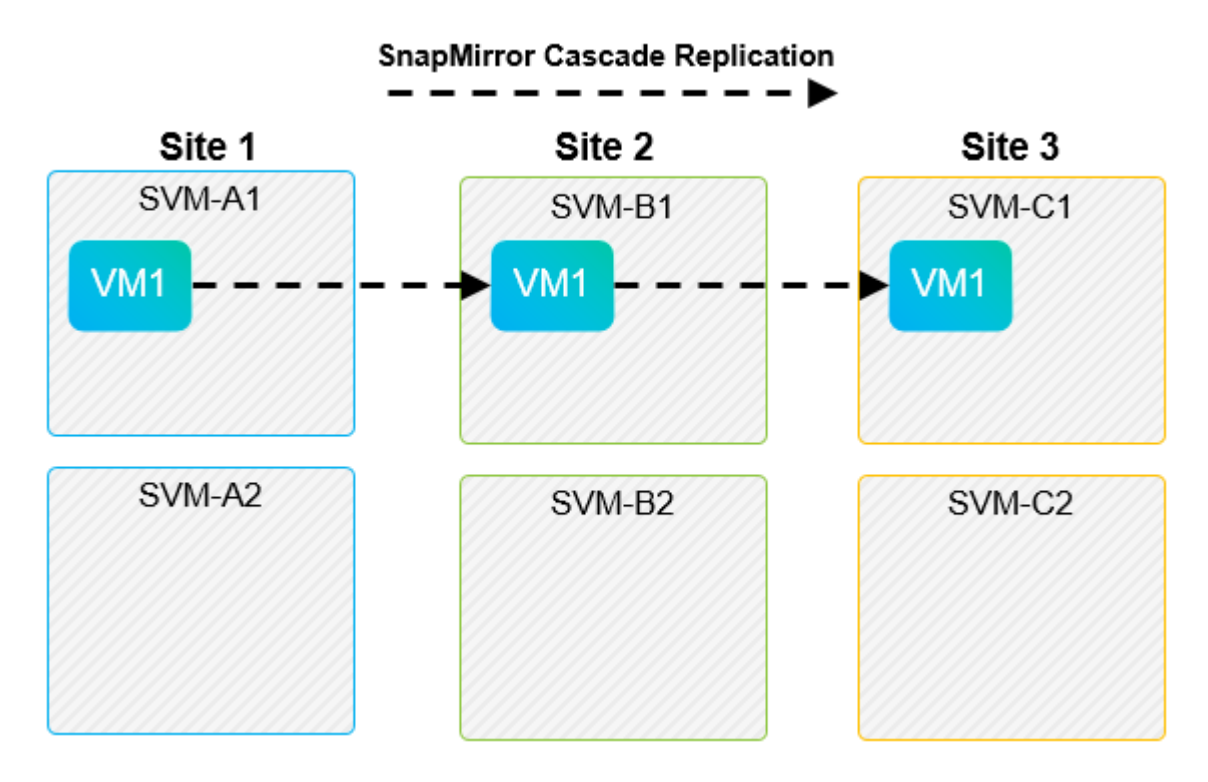

#### **SnapMirror y SnapVault**

El software SnapVault de NetApp permite el backup a disco de datos empresariales entre sistemas de almacenamiento de NetApp. SnapVault y SnapMirror pueden coexistir en el mismo entorno. Sin embargo, SRM admite la conmutación por error únicamente de las relaciones de SnapMirror.

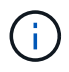

El SRA de NetApp admite el mirror-vault tipo de política.

SnapVault fue reconstruido desde sus cimientos para ONTAP 8.2. Aunque los antiguos usuarios de Data ONTAP 7-Mode deberían encontrar similitudes, se han mejoras importantes en esta versión de SnapVault. Un avance importante es la capacidad de preservar las eficiencias del almacenamiento en los datos primarios durante las transferencias de SnapVault.

Un cambio de arquitectura importante es que SnapVault en ONTAP 9 se replica a nivel de volumen, frente a en el nivel de qtree, como es el caso de SnapVault en 7-Mode. Esta configuración significa que el origen de una relación de SnapVault debe ser un volumen y dicho volumen debe replicar en su propio volumen en el sistema secundario SnapVault.

En un entorno en el que se utiliza SnapVault, se crean específicamente copias Snapshot con nombre en el sistema de almacenamiento primario. En función de la configuración implementada, las instantáneas con nombre se pueden crear en el sistema primario mediante una programación de SnapVault o mediante una aplicación como NetApp Active IQ Unified Manager. Las copias Snapshot con nombre que se crean en el sistema primario se replican a continuación en el destino de SnapMirror y, desde allí, se almacenan en el destino de SnapVault.

Un volumen de origen se puede crear en una configuración en cascada en la que se replica un volumen a un destino de SnapMirror en el centro de recuperación ante desastres; a partir de ese punto, se realiza la copia en un destino de SnapVault. Un volumen de origen también puede crearse en una relación de dispersión en la que un destino es un destino de SnapMirror y el otro destino es un destino de SnapVault. Sin embargo, el SRA

no reconfigura automáticamente la relación de SnapVault para usar el volumen de destino de SnapMirror como origen del almacén cuando se produce la conmutación por error del SRM o la reversión de la replicación.

Para obtener la información más reciente sobre SnapMirror y SnapVault para ONTAP 9, consulte ["TR-4015](https://www.netapp.com/media/17229-tr4015.pdf?v=127202175503P) [Guía de mejores prácticas para la configuración de SnapMirror para ONTAP 9."](https://www.netapp.com/media/17229-tr4015.pdf?v=127202175503P)

#### **Mejor práctica**

Si se emplean SnapVault y SRM en el mismo entorno, NetApp recomienda utilizar una configuración en cascada de SnapMirror a SnapVault en la que los backups de SnapVault se realizan normalmente desde el destino de SnapMirror en el centro de recuperación ante desastres. En caso de desastre, esta configuración hace que el sitio primario sea inaccesible. Si se mantiene el destino de SnapVault en el centro de recuperación, los backups de SnapVault se pueden volver a configurar tras la conmutación por error para que los backups de SnapVault puedan continuar mientras estén en el centro de recuperación.

En un entorno VMware, cada almacén de datos tiene un identificador único universal (UUID) y cada máquina virtual tiene un ID de objeto gestionado único (MOID). SRM no mantiene estos ID durante la conmutación por error o la conmutación tras recuperación. Dado que los UUID de almacenes de datos y los MOIDs de máquinas virtuales no se mantienen durante la conmutación por error por parte de SRM, cualquier aplicación que dependa de estos identificadores se debe volver a configurar tras la conmutación por error de SRM. Una aplicación de ejemplo es Active IQ Unified Manager de NetApp, que coordina la replicación de SnapVault con el entorno vSphere.

La siguiente figura muestra la configuración en cascada de SnapMirror a SnapVault. Si el destino de SnapVault se encuentra en el centro de recuperación ante desastres o en un sitio terciario que no se ve afectado por una interrupción en el centro principal, es posible volver a configurar el entorno para que los backups continúen tras la conmutación por error.

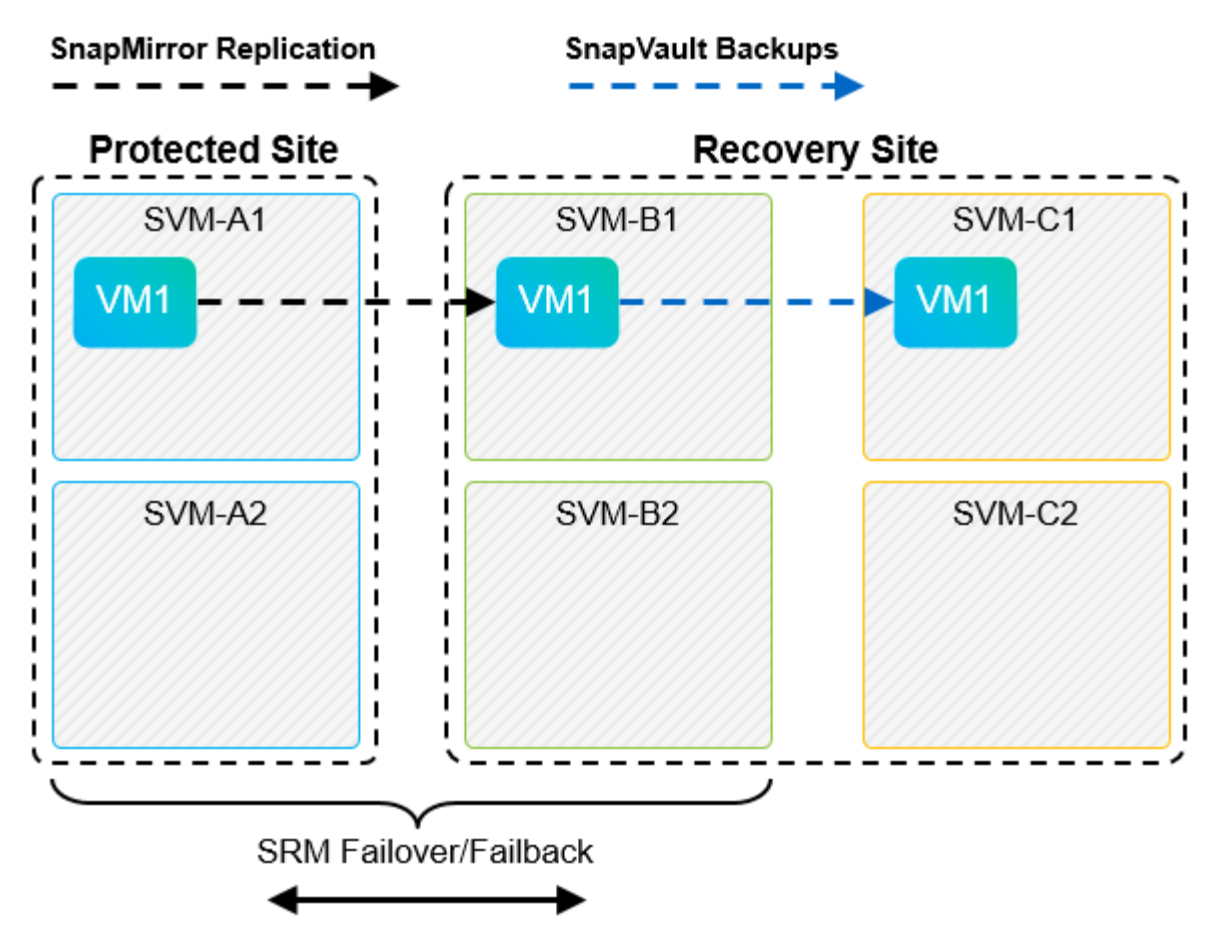

En la siguiente figura, se muestra la configuración una vez que se ha utilizado SRM para revertir la replicación de SnapMirror al centro principal. También se ha reconfigurado el entorno para que los backups SnapVault se realicen desde el origen de SnapMirror. Esta configuración es una configuración de dispersión de SnapMirror SnapVault.

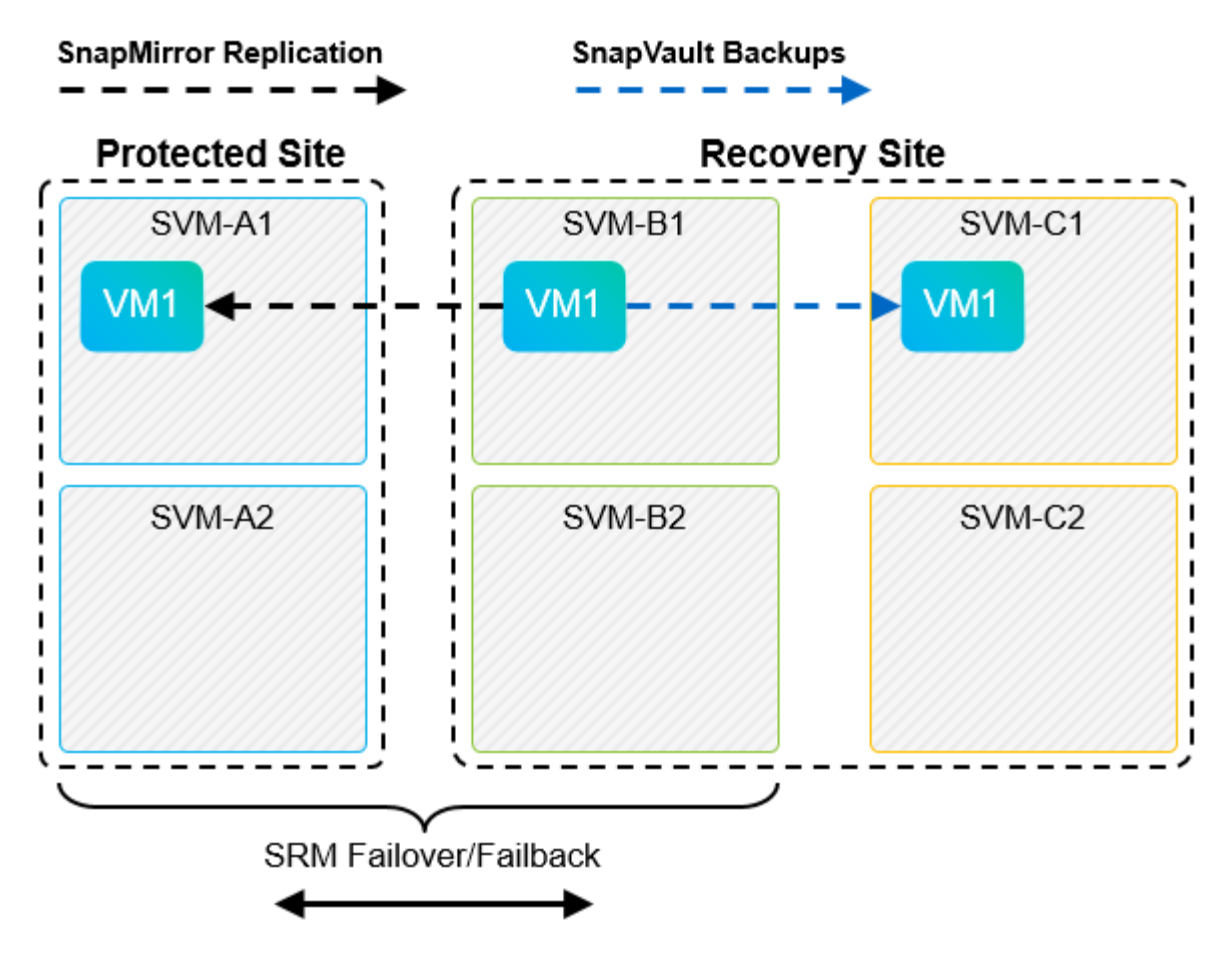

Después de que el SRM realiza la conmutación tras recuperación y una segunda reversión de las relaciones de SnapMirror, los datos de producción vuelven a estar en el sitio principal. Estos datos ahora están protegidos del mismo modo que antes la conmutación al centro de recuperación ante desastres, mediante backups de SnapMirror y SnapVault.

### **Uso de Qtrees en entornos de Site Recovery Manager**

Los gtrees son directorios especiales que permiten aplicar cuotas del sistema de archivos para NAS. ONTAP 9 permite la creación de qtrees y pueden existir qtrees en los volúmenes replicados con SnapMirror. Sin embargo, SnapMirror no permite la replicación de qtrees individuales o a nivel de qtree. Toda la replicación de SnapMirror se realiza únicamente a nivel de volumen. Por este motivo, NetApp no recomienda el uso de qtrees con SRM.

## **Entornos FC e iSCSI mixtos**

Con los protocolos SAN compatibles (Fibre Channel, FCoE e iSCI), ONTAP 9 ofrece servicios LUN, esto es, la capacidad de crear y asignar LUN a los hosts conectados. Dado que el clúster se compone de varias controladoras, existen varias rutas lógicas que se gestionan mediante I/o multivía con cualquier LUN individual. En los hosts se utiliza ALUA (Asymmetric LUN Access) para que se seleccione la ruta optimizada a cada LUN Si la ruta optimizada a cualquier LUN cambia (por ejemplo, debido a que se mueve el volumen que lo contiene), ONTAP 9 reconoce automáticamente y se ajusta de forma no disruptiva para este cambio. Si la ruta optimizada deja de estar disponible, ONTAP puede cambiar a otra ruta disponible sin interrupciones.

El SRM de VMware y el SRA de NetApp admiten el uso del protocolo FC en un sitio y el protocolo iSCSI en el otro sitio. Sin embargo, no admite el hecho de haber una combinación de almacenes de datos conectados a FC y almacenes de datos conectados a iSCSI en el mismo host ESXi o en hosts diferentes en el mismo clúster. Esta configuración no es compatible con SRM porque, durante la conmutación por error de SRM o la

conmutación por error de prueba, SRM incluye todos los iniciadores de FC e iSCSI de los hosts ESXi que están en la solicitud.

#### **Mejor práctica**

El SRM y el SRA admiten protocolos mixtos de FC e iSCSI entre los sitios protegidos y de recuperación. Sin embargo, cada sitio debe configurarse con un solo protocolo, ya sea FC o iSCSI, y no con ambos protocolos en el mismo sitio. Si existe un requisito de tener configurados tanto los protocolos FC como iSCSI en el mismo sitio, NetApp recomienda que algunos hosts utilicen iSCSI y otros hosts utilicen FC. En este caso, NetApp también recomienda configurar las asignaciones de recursos de SRM para que las máquinas virtuales se configuren para conmutar al nodo de respaldo en un grupo de hosts u otro.

## <span id="page-22-0"></span>**Solución de problemas de SRM al utilizar la replicación de vVols**

El flujo de trabajo del SRM es significativamente diferente al usar la replicación de vVols a partir de lo que se usa con el SRA y los almacenes de datos tradicionales. Por ejemplo, no hay ningún concepto de administrador de cabinas. Como tal, discoverarrays y.. discoverdevices los comandos nunca se ven.

Para la solución de problemas, resulta beneficioso comprender los nuevos flujos de trabajo, que se enumeran a continuación:

- 1. QueryReplicationPeer: Descubre los acuerdos de replicación entre dos dominios de fallo.
- 2. QueryFaultDomain: Detecta la jerarquía de dominios de fallo.
- 3. QueryReplicationGroup: Detecta los grupos de replicación presentes en los dominios de origen o destino.
- 4. SyncReplicationGroup: Sincroniza los datos entre el origen y el destino.
- 5. QueryPointInTimeReplica: Detecta las réplicas de punto en tiempo en un destino.
- 6. TestFailoverReplicationGroupStart: Inicia la conmutación por error de prueba.
- 7. TestFailoverReplicationGroupStop: Finaliza la conmutación por error de prueba.
- 8. PromoteReplicationGroup: Promueve un grupo actualmente en pruebas a la producción.
- 9. PapreFailoverReplicationGroup: Prepara para una recuperación ante desastres.
- 10. FailoverReplicationGroup: Ejecuta la recuperación ante desastres.
- 11. ReverseReplicateGroup: Inicia la replicación inversa.
- 12. QueryMatchingContainer: Busca contenedores (junto con hosts o grupos de replicación) que puedan satisfacer una solicitud de aprovisionamiento con una directiva determinada.
- 13. QueryResourceMetadata: Descubre los metadatos de todos los recursos del proveedor VASA, la utilización de recursos puede devolverse como respuesta a la función queryMatchingContainer.

El error más común que se produce al configurar la replicación de vVols es no descubrir las relaciones de SnapMirror. Esto ocurre porque los volúmenes y las relaciones de SnapMirror se crean fuera del alcance de las herramientas de ONTAP. Por lo tanto, una práctica recomendada es asegurarse de que su relación con SnapMirror esté completamente inicializada y de que ha ejecutado una nueva detección en las herramientas de ONTAP en ambos sitios antes de intentar crear un almacén de datos vVols replicado.

## <span id="page-23-0"></span>**Información adicional**

Si quiere más información sobre el contenido de este documento, consulte los siguientes documentos o sitios web:

- TR-4597: VMware vSphere para ONTAP ["https://docs.netapp.com/us-en/ontap-apps-dbs/vmware/vmware-vsphere-overview.html"](https://docs.netapp.com/es-es/ontap-apps-dbs/vmware/vmware-vsphere-overview.html)
- TR-4400: VMware vSphere Virtual Volumes con ONTAP ["https://docs.netapp.com/us-en/ontap-apps-dbs/vmware/vmware-vvols-overview.html"](https://docs.netapp.com/es-es/ontap-apps-dbs/vmware/vmware-vvols-overview.html)
- TR-4015 Guía de mejores prácticas para la configuración de SnapMirror para ONTAP 9 <https://www.netapp.com/media/17229-tr4015.pdf?v=127202175503P>
- RBAC User Creator para ONTAP ["https://mysupport.netapp.com/site/tools/tool-eula/rbac"](https://mysupport.netapp.com/site/tools/tool-eula/rbac)
- Herramientas de ONTAP para recursos de VMware vSphere ["https://mysupport.netapp.com/site/products/all/details/otv/docsandkb-tab"](https://mysupport.netapp.com/site/products/all/details/otv/docsandkb-tab)
- Documentación de VMware Site Recovery Manager ["https://docs.vmware.com/en/Site-Recovery-Manager/index.html"](https://docs.vmware.com/en/Site-Recovery-Manager/index.html)

Consulte la ["Herramienta de matriz de interoperabilidad \(IMT\)"](http://mysupport.netapp.com/matrix) En el sitio de soporte de NetApp, con el fin de validar que las versiones exactas del producto y las funciones descritas en este documento son compatibles con su entorno concreto. La cabina IMT de NetApp define los componentes y las versiones del producto que pueden utilizarse para crear configuraciones que sean compatibles con NetApp. Los resultados específicos dependen de la instalación que realice cada cliente de acuerdo con las especificaciones publicadas.

#### **Información de copyright**

Copyright © 2024 NetApp, Inc. Todos los derechos reservados. Imprimido en EE. UU. No se puede reproducir este documento protegido por copyright ni parte del mismo de ninguna forma ni por ningún medio (gráfico, electrónico o mecánico, incluidas fotocopias, grabaciones o almacenamiento en un sistema de recuperación electrónico) sin la autorización previa y por escrito del propietario del copyright.

El software derivado del material de NetApp con copyright está sujeto a la siguiente licencia y exención de responsabilidad:

ESTE SOFTWARE LO PROPORCIONA NETAPP «TAL CUAL» Y SIN NINGUNA GARANTÍA EXPRESA O IMPLÍCITA, INCLUYENDO, SIN LIMITAR, LAS GARANTÍAS IMPLÍCITAS DE COMERCIALIZACIÓN O IDONEIDAD PARA UN FIN CONCRETO, CUYA RESPONSABILIDAD QUEDA EXIMIDA POR EL PRESENTE DOCUMENTO. EN NINGÚN CASO NETAPP SERÁ RESPONSABLE DE NINGÚN DAÑO DIRECTO, INDIRECTO, ESPECIAL, EJEMPLAR O RESULTANTE (INCLUYENDO, ENTRE OTROS, LA OBTENCIÓN DE BIENES O SERVICIOS SUSTITUTIVOS, PÉRDIDA DE USO, DE DATOS O DE BENEFICIOS, O INTERRUPCIÓN DE LA ACTIVIDAD EMPRESARIAL) CUALQUIERA SEA EL MODO EN EL QUE SE PRODUJERON Y LA TEORÍA DE RESPONSABILIDAD QUE SE APLIQUE, YA SEA EN CONTRATO, RESPONSABILIDAD OBJETIVA O AGRAVIO (INCLUIDA LA NEGLIGENCIA U OTRO TIPO), QUE SURJAN DE ALGÚN MODO DEL USO DE ESTE SOFTWARE, INCLUSO SI HUBIEREN SIDO ADVERTIDOS DE LA POSIBILIDAD DE TALES DAÑOS.

NetApp se reserva el derecho de modificar cualquiera de los productos aquí descritos en cualquier momento y sin aviso previo. NetApp no asume ningún tipo de responsabilidad que surja del uso de los productos aquí descritos, excepto aquello expresamente acordado por escrito por parte de NetApp. El uso o adquisición de este producto no lleva implícita ninguna licencia con derechos de patente, de marcas comerciales o cualquier otro derecho de propiedad intelectual de NetApp.

Es posible que el producto que se describe en este manual esté protegido por una o más patentes de EE. UU., patentes extranjeras o solicitudes pendientes.

LEYENDA DE DERECHOS LIMITADOS: el uso, la copia o la divulgación por parte del gobierno están sujetos a las restricciones establecidas en el subpárrafo (b)(3) de los derechos de datos técnicos y productos no comerciales de DFARS 252.227-7013 (FEB de 2014) y FAR 52.227-19 (DIC de 2007).

Los datos aquí contenidos pertenecen a un producto comercial o servicio comercial (como se define en FAR 2.101) y son propiedad de NetApp, Inc. Todos los datos técnicos y el software informático de NetApp que se proporcionan en este Acuerdo tienen una naturaleza comercial y se han desarrollado exclusivamente con fondos privados. El Gobierno de EE. UU. tiene una licencia limitada, irrevocable, no exclusiva, no transferible, no sublicenciable y de alcance mundial para utilizar los Datos en relación con el contrato del Gobierno de los Estados Unidos bajo el cual se proporcionaron los Datos. Excepto que aquí se disponga lo contrario, los Datos no se pueden utilizar, desvelar, reproducir, modificar, interpretar o mostrar sin la previa aprobación por escrito de NetApp, Inc. Los derechos de licencia del Gobierno de los Estados Unidos de América y su Departamento de Defensa se limitan a los derechos identificados en la cláusula 252.227-7015(b) de la sección DFARS (FEB de 2014).

#### **Información de la marca comercial**

NETAPP, el logotipo de NETAPP y las marcas que constan en <http://www.netapp.com/TM>son marcas comerciales de NetApp, Inc. El resto de nombres de empresa y de producto pueden ser marcas comerciales de sus respectivos propietarios.